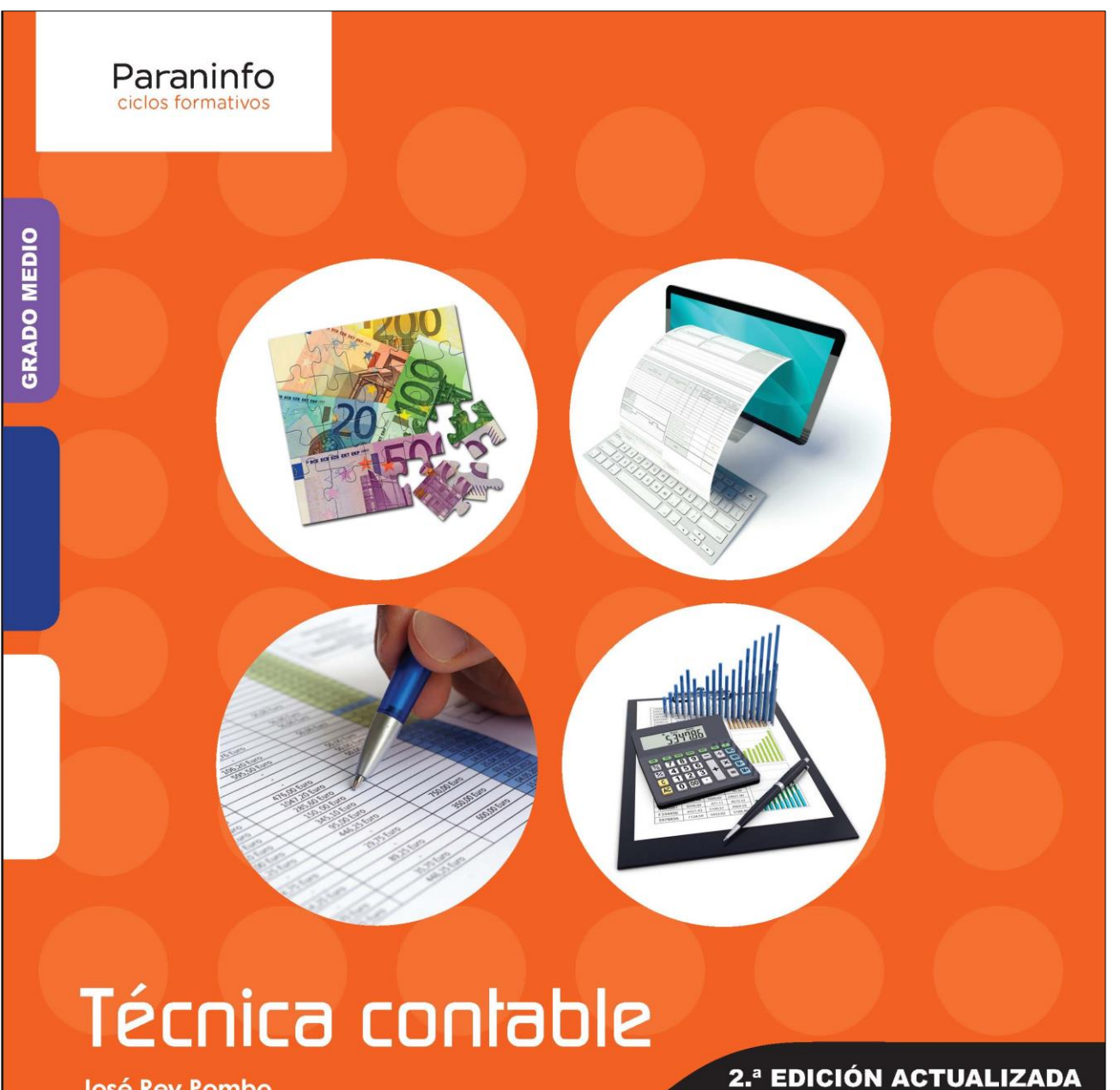

José Rey Pombo

Incluye desplegable con Cuadro de Cuentas

y Modelos de Cuentas Anuales de Pymes

**ADMINISTRACIÓN Y GESTIÓN** [Gestión Administrativa]

# **Actualización**

#### *Técnica contable* Octubre de 2022

## **Página 66**

Se actualiza contenido de párrafo.

El estado de cambios en el patrimonio neto y el Estado de flujos de efectivo no son obligatorios para las pequeñas y medianas empresas.

**CUENTAS ANUALES** 

## **Página 69**

Se añade enlace y código QR a él.

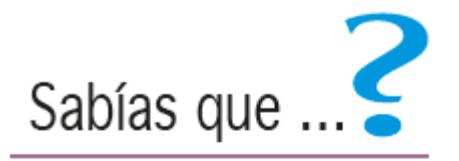

Puedes consultar las normas internacionales de contabilidad (NIC) y normas internacionales de información financiera (NIIF) adoptadas por la Unión Europea en la siguiente página web:

https://www.icac.gob.es/

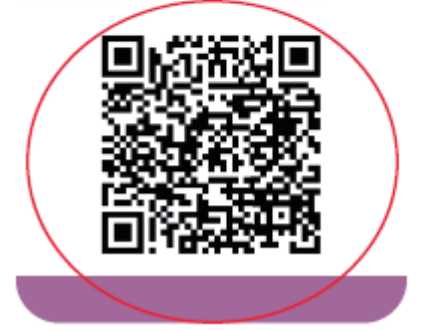

Se incorporan nuevos 3 últimos párrafos al final de la página.

Real Decreto 60212016, de 2 de diciembre, por el que se modifican el Plan General de Contabilidad, aprobado por el Real Decreto 1514/2007, de 16 de noviembre; el Plan General de Contabilidad de Pequeñas y Medianas Empresas, aprobado por el Real Decreto 1515/2007, de 16 de noviembre; las Normas para la Formulación de Cuentas Anuales Consolidadas, aprobadas por el Real Decreto 1159/2010, de 17 de septiembre; y las Normas de Adaptación del Plan General de Contabilidad a las entidades sin fines lucrativos, aprobadas por el Real Decreto 1491/2011, de 24 de octubre.

Real Decreto 112021, de 12 de enero, por el que se modifican el Plan General de Contabilidad aprobado por el Real Decreto 1514/2007, de 16 de noviembre; el Plan General de Contabilidad de Pequeñas y Medianas Empresas aprobado por el Real Decreto 1515/2007, de 16 de noviembre; las Normas para la Formulación de Cuentas Anuales Consolidadas aprobadas por el Real Decreto 1159/2010, de 17 de septiembre; y las normas de adaptación del Plan General de Contabilidad a las entidades sin fines lucrativos aprobadas por el Real Decreto 1491/2011, de 24 de octubre.

Real Decreto 212021, de 12 de enero, por el que se aprueba el Reglamento de desarrollo de la Ley 22/2015, de 20 de julio, de Auditoría de Cuentas.

Se eliminan los siguientes contenidos que aparecen tachados.

Real Decreto 1517/2011, de 31 de octubre, por el que se aprueba el Reglamento que desarrolla el texto refundido de la Ley de Auditoría de Cuentas, aprobado por el Real Decreto Legislativo 1/2011, de 1 de julio.

Ley 14/2013, de 27 de septiembre, de apoyo a los emprendedores y su internacionalización.

Ley 26/2014, de 27 de noviembre, por la que se modifican la Ley 35/2006, de 28 de noviembre, del Impuesto sobre la Renta de las Personas Físicas, el texto refundido de la Ley del Impuesto sobre la Renta de no Residentes, aprobado por el Real Decreto Legislativo 5/2004, de 5 de marzo, y otras normas tributarias.

Ley 27/2014, de 27 de noviembre, del Impuesto sobre Sociedades.

Ley 2812014, de 27 de noviembre, por la que se modifican la Ley 3711992, de 28 de diciembre, del Impuesto sobre el Valor Añadido, la Ley 20/1991, de 7 de junio, de modificación de los aspectos fiscales del Régimen Económico Fiscal de Canarias, la Ley 38/1992, de 28 de diciembre, de Impuestos Especiales, y la Ley 16/2013, de 29 de octubre, por la que se establecen determinadas medidas en materia de fiscalidad medioambiental y se adoptan otras medidas tributarias y financieras.

Real Decreto 63412015, de 10 de julio, por el que se aprueba el Reglamento del **Impuesto sobre Sociedades.** 

Ley 22/2015, de 20 de julio, de Auditoría de Cuentas.

Ley 3112015, de 9 de septiembre, por la que se modifica y actualiza la normativa en materia de autoempleo y se adoptan medidas de fomento y promoción del trabajo autónomo y de la Economía Social.

Ley 3412015, de 21 de septiembre, de modificación parcial de la Ley 58/2003, de 17 de diciembre, General Tributaria.

Se actualizan los importes indicados.

Podrán aplicar este Plan General de Contabilidad de pymes todas las empresas, cualquiera que sea su forma jurídica, individual o societaria, que durante dos ejercicios consecutivos reúnan, a la fecha de cierre de cada uno de ellos, al menos dos de las circunstancias siguientes:

- Que el total de las partidas del activo no supere los  $4.000.000 \,\text{C}$ .  $a)$
- $\mathbf{b}$ Que el importe neto de su cifra anual de negocios no supere los  $8.000.000 \text{ } \in$ .
- Que el número medio de trabajadores empleados durante el ejercicio no sea  $\mathbf{c}$ superior a 50.

Se unifica formato del cuadro al margen con otros similares.

### **Plan General** de Contabilidad de pymes

En ningún caso podrán aplicar este Plan General de Contabilidad de pymes, las empresas que se encuentren en alguna de las siguientes circunstancias:

- a) Que cumpla la definición de entidad de interés público regulada en el artículo 3.5 de la ley 22/2015, de 20 de julio. de Auditoría de cuentas.
- b) Que forme parte de un grupo de sociedades que formule o debiera haber formulado cuentas anuales consolidadas.
- c) Que su moneda funcional sea distinta del euro.
- d) Que se trate de entidades financieras que capten fondos del público asumiendo obligaciones respecto a los mismos y las entidades que asuman la gestión de las anteriores.

Se incorpora cuadro al margen.

#### **Plan General** de Contabilidad de pymes

Las cuentas anuales de las pequeñas y medianas empresas comprenden el balance, la cuenta de pérdidas y ganancias y la memoria. Estos documentos forman una unidad. Sin perjuicio de lo anterior, estas empresas podrán incorporar en sus cuentas anuales un estado de cambios en el patrimonio neto, y un estado de flujos de efectivo que se elaborará de acuerdo con lo establecido en el Plan General de Contabilidad.

### **Página 113**

Se actualiza la redacción del siguiente apartado.

## 2. Valor razonable

Es el precio que se recibiría por la venta de un activo o se pagaría para transferir o cancelar un pasivo mediante una transacción ordenada entre participantes en el mercado en la fecha de valoración. El valor razonable se determinará sin deducir los costes de transacción en que pudiera incurrirse por causa de enajenación o disposición por otros medios.

Se elimina el término tachado del cuadro al margen.

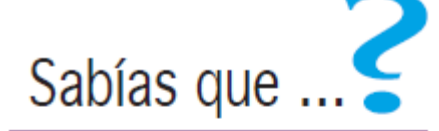

La Agencia Tributaria implanta un nuevo sistema de gestión del IVA basado en el Suministro Inmediato de Información (SII).

Con las recientes modificaciones introducidas en el reglamento del IVA (RD 596/2016, de 2 de diciembre; Orden HFP/417/2017, de 12 de mayo; RD 529/2017, de 26 de mayo) se instaura este nuevo sistema basado en la llevanza de los Libros Registro del IVA a través de la Sede electrónica de la AEAT, mediante el suministro cuasi inmediato de los registros de facturación.

El SII se aplica desde el 1 de julio de 2017 y es obligatorio para los sujetos pasivos cuya obligación de autoliquidar el IVA es mensual (grandes empresas, grupos de IVA, inscritos en el REDEME).

## **Página 146**

Se actualiza el cuadro al margen.

## Recuerda

La Agencia Tributaria facilita la descarga y cumplimentación de los impresos de las declaraciones periódicas del IVA, a través de su página Web: www.aeat.es Seleccionar «Modelos y formularios» en la sección

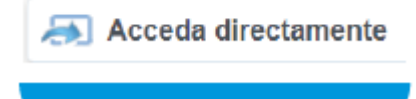

Se reubica el código QR un poco más arriba de donde estaba.

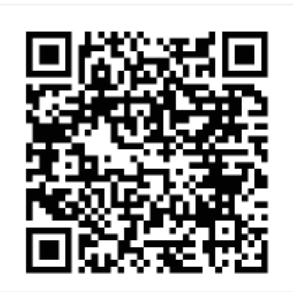

## **Página 240**

Se incorpora nuevo punto 6 al final del Ejercicio 10.3.

6. Compra los elementos que se citan a continuación; paga con cheque 28.260 € y el resto queda pendiente, a 3 años:

## **Página 241**

Se modifica el punto indicado del Ejercicio 10.3.

- 17. Amortiza el inmovilizado intangible de la siguiente forma:
	- Los derechos de traspaso, proporcional al tiempo de duración del contrato.
	- Las patentes en 10 años, mediante cuotas constantes.

## **Página 259**

Se incorpora cuadro al margen.

#### **Plan General** de Contabilidad de pymes

Las pymes podrán incorporar en sus cuentas anuales un estado de cambios en el patrimonio neto, y un estado de flujos de efectivo que se elaborará y presentará de acuer-<br>do con lo establecido en el Plan General de Contabilidad.

Se incorpora cuadro al margen.

## Plan General<br>de Contabilidad de pymes

Cuando el contenido de la me-<br>moria que se incluye en esta tercera parte del Plan General<br>de Contabilidad de Pequeñas y Medianas Empresas no sea suficiente para mostrar la imasen fiel del patrimonio, de la<br>situación financiera y de los resultados de la empresa, se suministrarán las informaciones complementarias precisas para<br>alcanzar ese resultado.